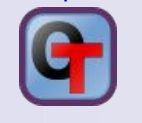

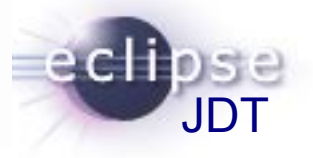

## A sneak-preview of ultimate **null-reference analysis** by the Eclipse Java compiler

## Effortless prototyping using Object Teams

#### **Stephan Herrmann, GK Software AG**

#### **Eclipse DemoCamps Indigo June 21/22, 2011**

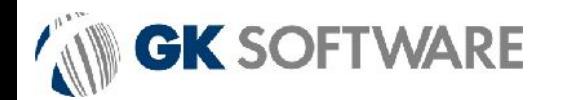

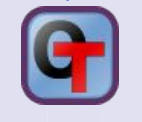

## Eclipse SDK 3.7 by the Number

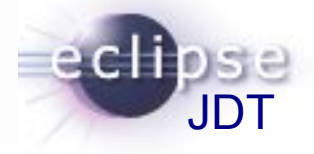

#### **Oloh says:**

- **Platform: 7.8m + 2.5m LOC, \$130m**
- JDT: 1.1m + 0.3m LOC, \$ 17m
- **> 4600 Bugs resolved for 3.7**
	- **15 blocker, 51 critical**
	- $#$  13 P1, 65 P2
- **181 Bugs involve an NPE** (~ 4%)
	- $\cdot$  1 blocker, 5 critical (~ 10%)  $*$  2 P1, 9 P2 (~ 14%)
		- The Problem: we got used to NPE, The Problem: we got used to NPE, no longer see how **embarrassing** this is. no longer see how **embarrassing** this is.

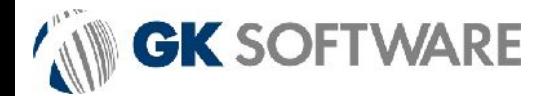

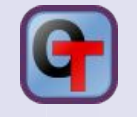

## JDT: Existing Null Analysis

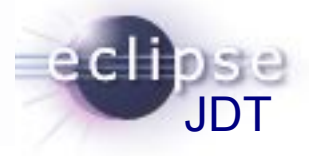

#### **What we can**

- $*$  detailed flow analysis
	- branches/conditionals, loops, try-catch, assert
	- distinguish potential/definite problems
- **<sup>₩</sup>** follow variable assignments
- **<sup>₩</sup>** use hints from existing null-checks
- **<sup>₩</sup>** unboxing
- **■** signal missing & redundant checks
- 491 distinct JUnit tests

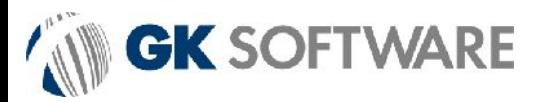

SOFTWARE

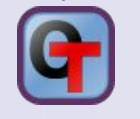

## [null]-Bugs Resolved for 3.7

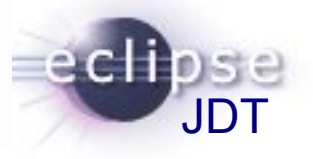

133125 FIXED [compiler][null] need to report the null status of expressions and analyze them simultaneously 319201 FIXED [null] no warning when unboxing SingleNameReference causes NPE 320170 FIXED [compiler] [null] Whitebox issues in null analysis 198044 DUPL [compiler][null] Redundant null check gives false positive due to asserts 123399 WONT [compiler][null] missing null ref warning upon specific if/do while case 335093 FIXED [compiler][null] minimal hook for future null annotation support 333089 FIXED [compiler][null]AIOOBE while assigning variable a potentially null value in try/finally 338718 WORK [compiler][null]redundant null check not caught by warnings checker 338339 WONT [compiler][null] API for annotation based null analysis 338303 FIXED [compiler][null] Warning about Redundant assignment conflicts with definite assignment analysis 248040 INVA [compiler][null] Fake Potential Null Pointer Access triggered by check against null. 324178 FIXED [null] ConditionalExpression.nullStatus(..) doesn't take into account the analysis of condition itself 336428 FIXED [compiler][null] bogus warning "redundant null check" in condition of do {} while() loop 326950 FIXED [compiler][null]Do not optimize code generation based on static analysis (dead code) 339250 FIXED [null] Incorrect redundant null check warning on a String 342300 FIXED [null]Spurious "null pointer access" warning on unboxing 341499 FIXED [compiler][null] allocate extra bits in all methods of UnconditionalFlowInfo 332713 DUPL [compiler][null]Bogus "Null comparison always yields false"

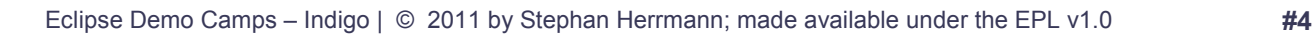

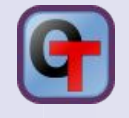

## Existing Null Analysis

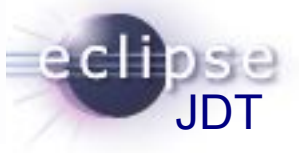

#### **What we can**

- $*$  detailed flow analysis
	- branches/conditionals, loops, try-catch, assert
	- distinguish potential/definite problems
- **<sup>₩</sup>** follow variable assignments
- **<sup>₩</sup>** use hints from existing null-checks
- **<sup>₩</sup>** unboxing
- **■** signal missing & redundant checks
- 491 distinct JUnit tests

#### **Limitations**

- **<sup>■</sup> all incoming values are assumed as "unknown"** 
	- method arguments & method call results
- <sup>₩</sup> no "common sense"
	- **■** no correlation

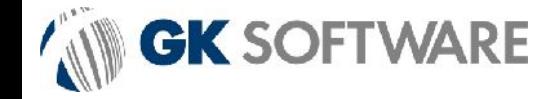

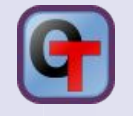

## Future Null Analysis

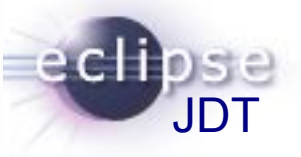

#### **Work in progres, not part of 3.7**

- **▶ Prototype is available**
- **Wiki**
	- [http://wiki.eclipse.org/JDT\\_Core/Null\\_Analysis](http://wiki.eclipse.org/JDT_Core/Null_Analysis)

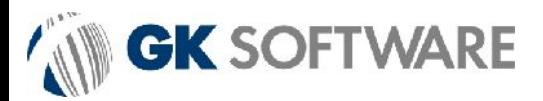

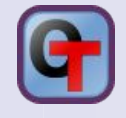

## Two Perspectives

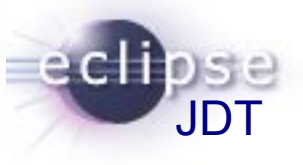

#### **Type system <sup>₩</sup>** Object ain't no type Object\_nonnull cannot assign null \* Object or null cannot dereference **<sup>₩</sup>** rules for "casting", e.g. if (o  $!=$  null) { Object nonnull  $o2 = o$ ; o2.m(); } **Contracts** predicate nullable /nonnull  $\ast$  pre for parameters post for return **■** inv for fields?  $\mathbf{F}$  if method has contract check method call & impl. against contract **Locals ► use existing inference**

## **One Syntax**

**@Nullable** Object basicGetObject(**@NonNull** String key); **@NonNull** Object safeGetObject(**@Nullable** String key);

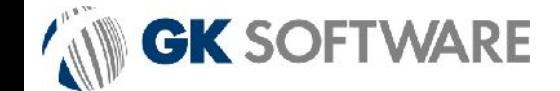

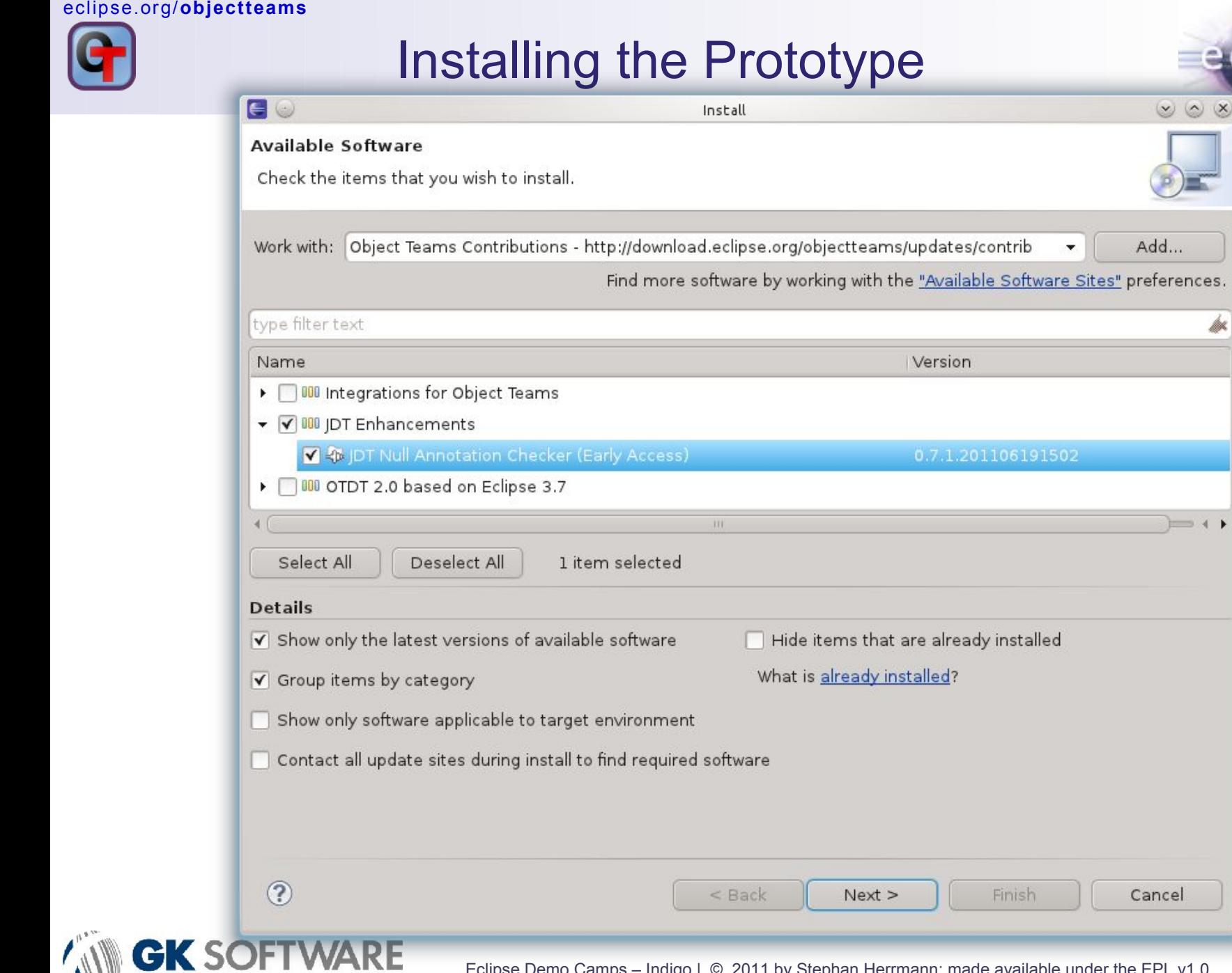

JDT

eclit

 $\circ \circ \times$ 

pr.

 $\blacksquare$ 

# Work In Progress

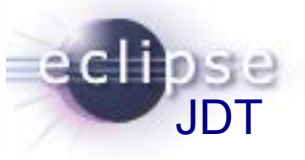

#### **Consolidate concepts**

- decide on terminology (type system vs. contracts**?**)
- $\ast$  evaluate migration paths for adopters
- inherit annotations or just check compatibility**?**

**UI**

- **<sup>₩</sup>** add to preference page
- **■** more quickfixes & cleanups
- **Future**
	- $\cdot$  fields
	- **<sup>₩</sup>** annotations for legacy libraries

## Please try it! Feedback appreciated.

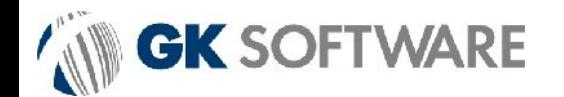

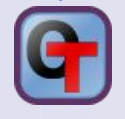

## **References**

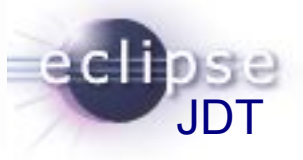

#### **Wiki**

- **<sup>₩</sup> [http://wiki.eclipse.org/JDT\\_Core/Null\\_Analysis](http://wiki.eclipse.org/JDT_Core/Null_Analysis)**
- **Bugzilla**
	- <https://bugs.eclipse.org/186342> (master)
- **Update Site (Early Access)**
	- <http://download.eclipse.org/objectteams/updates/contrib>
- **Examplary Annotation Types**
	- <http://download.eclipse.org/objectteams/contrib/org.eclipse.jdt.annotations.zip>

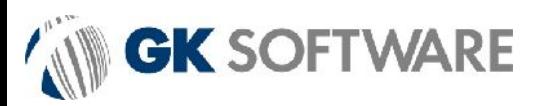

# Deeply Integrated Solution

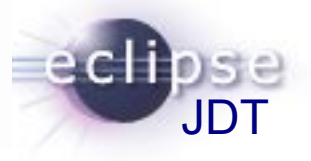

### **Want this to be intrinsic part of the JDT**

- $\ast$  ready to use for everybody (no additional install)
- $\rightarrow$  performance (by hooking into existing flow analysis)
- uniformly integrate into UI, too
	- preferences, quickfixes, refactoring
- **As of 3.7 it is not part of the JDT**
	- **<sup>₩</sup>** develop in a branch?
	- **■** provide a patch feature?
- **Develop / deploy as an Add-on?**
	- **<sup>■</sup>** facilitate develop / build / deploy
	- **still leverage advantages of deep integration?**
	- **▶ separate yet deeply integrated?** 
		- => "extreme modularity"

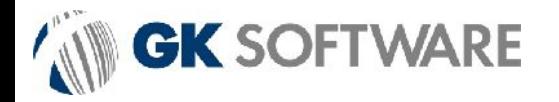

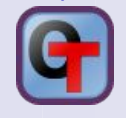

## Object Teams

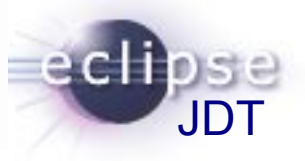

#### **"Extreme Modularity"**

- $\ast$  better than
	- patch / branch: patch hunks? classes& methods!
	- inline: scattered impl? feature locally in one place!
	- \* regular add-on: copy&paste? NO!

#### **Robust**

 $\ast$  against some changes in the base

### **Readability**

**► explain implementation just by reading** 

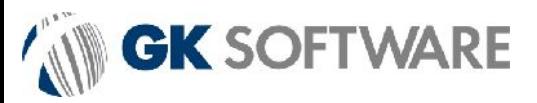

## Neue Dimensionen der Modularität

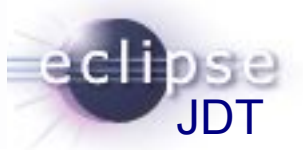

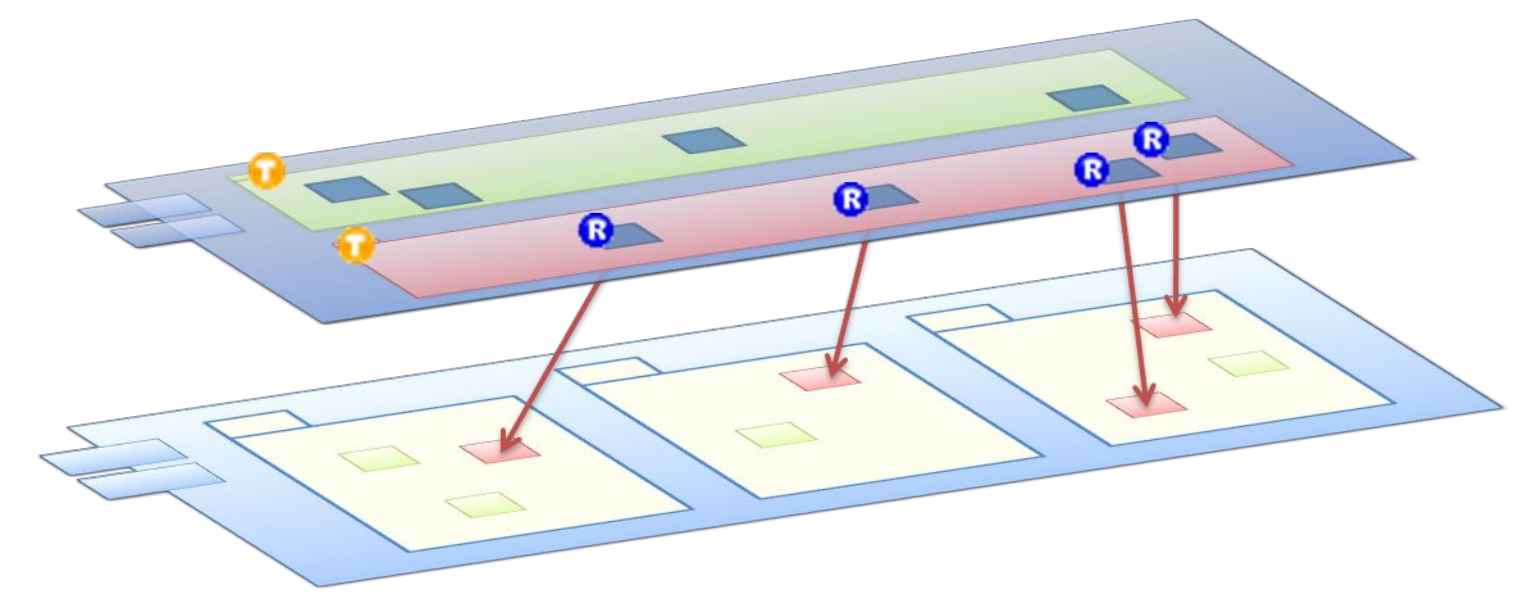

### **Extreme Modularity:**

#### optimale Struktur für das neue Feature

- **Team mit Rollen**
- Rollen kümmern sich nur um das neue Feature
- Verbindung beider Welten mit
	- playedBy
	- callout & callin

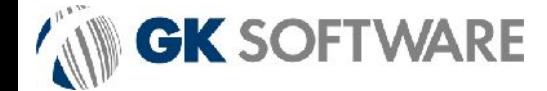

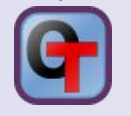

## Claims

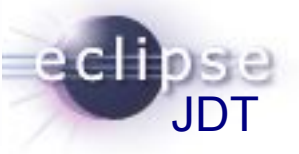

- **With Object Teams**
	- *every* feature can be implemented as a module
	- **<sup>■</sup>** all interfaces are explicit and narrow
	- $\ast$  maintenance is a breeze

## June 22, 2011: June 22, 2011: Object Teams Development Tooling 2.0.0 Object Teams Development Tooling 2.0.0 freshly graduated freshly graduated 1<sup>st</sup> time part of the Release Train

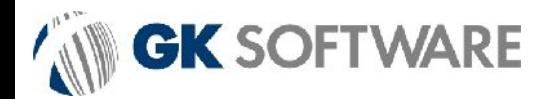